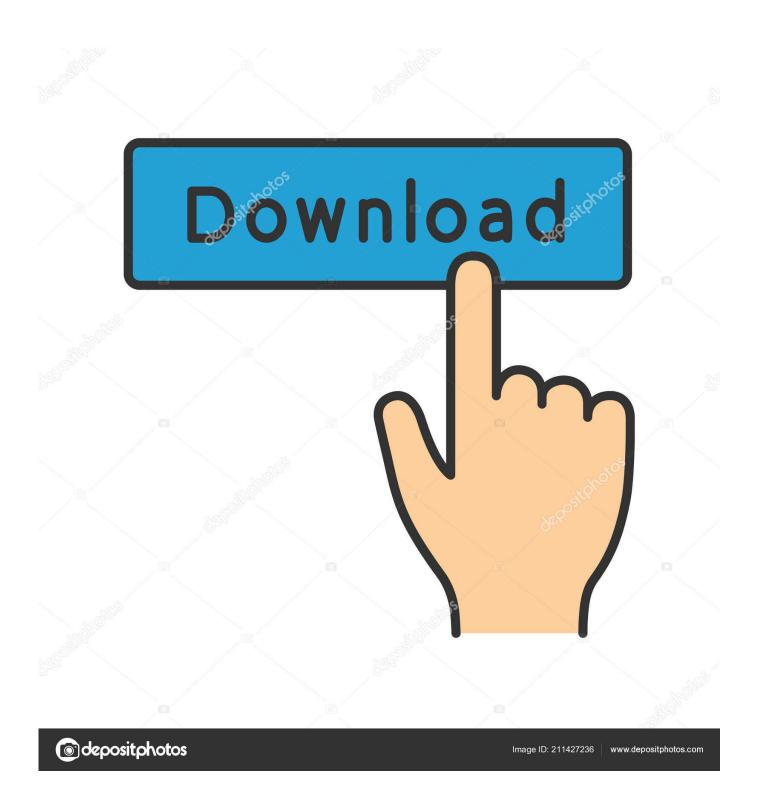

Enter Password For The Encrypted File Setup Tinkercad 2019 Exe

**ERROR GETTING IMAGES-1** 

1/3

## Enter Password For The Encrypted File Setup Tinkercad 2019 Exe

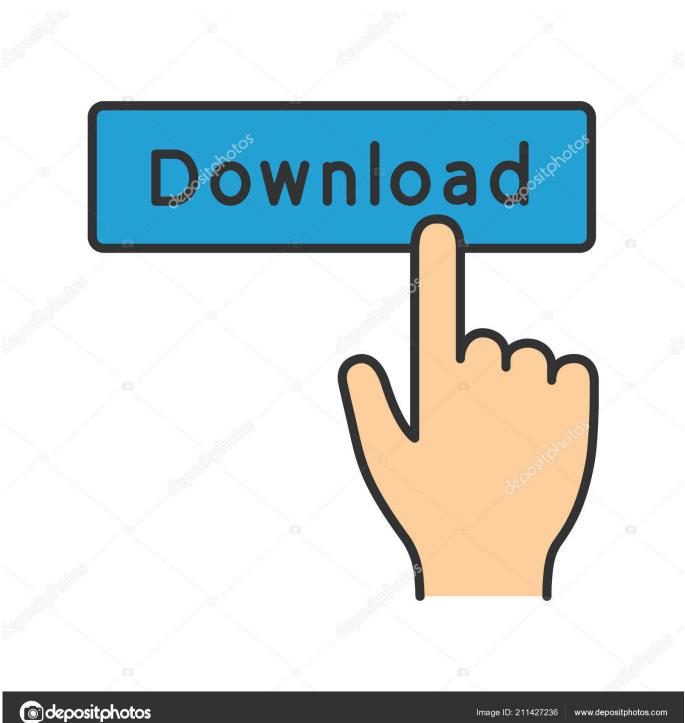

Image ID: 211427236

www.depositphotos.com

Tinkercad 2019\_10\_14 ... Bulk delete by moderator; Enter % in dimension/rotation input; Copy/paste ... to add their email so they can own their account/update password. ... Added support to export Minecraft schematic files from Safari. ... New Minecraft tab: View/configure your Tinkercad Beta designs in the .... Getting Started in Tinkercad. Donald Bell. Published on - June 25, 2019 by Donald Bell · Features, New to Tinkercad .... Published on - June 25, 2019 by Donald Bell · Tips & Tricks, Teachers, New to Tinkercad, key shortcuts for the 3d editor. Use these handy shortcuts below to .... Published on - August 5, 2019 by Donald Bell · Latest, Teachers, New ... Avoid the hassle of students remembering passwords or getting locked out of their work.. 3D design 'LCD + KEYPAD + PASSWORD' created by ruysousa17 with Tinkercad. 9bb750c82b

3/3